## Package 'Deriv'

February 24, 2021

<span id="page-0-0"></span>Type Package

Title Symbolic Differentiation

Version 4.1.3

Date 2021-02-24

Description R-based solution for symbolic differentiation. It admits user-defined function as well as function substitution in arguments of functions to be differentiated. Some symbolic simplification is part of the work.

License GPL  $(>= 3)$ 

Suggests testthat

BugReports <https://github.com/sgsokol/Deriv/issues>

RoxygenNote 7.1.0

Imports methods

NeedsCompilation no

Author Andrew Clausen [aut], Serguei Sokol [aut, cre] (<https://orcid.org/0000-0002-5674-3327>), Andreas Rappold [ctb]

Maintainer Serguei Sokol <sokol@insa-toulouse.fr>

Repository CRAN

Date/Publication 2021-02-24 17:00:05 UTC

### R topics documented:

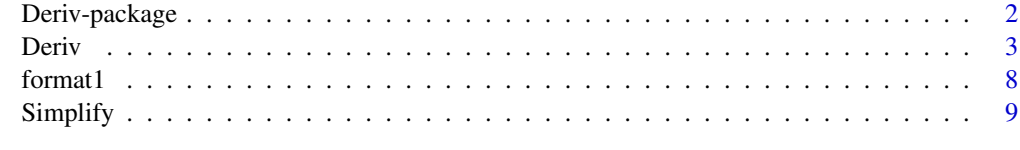

 $\blacksquare$ 

<span id="page-1-0"></span>

#### Description

R already contains two differentiation functions: D and deriv.

These functions have several limitations:

- the derivatives table can't be modified at runtime, and is only available in C.
- function cannot substitute function calls. eg:
	- $f \leq-function(x,y) \times +y$ ; deriv( $(f(x,x^2),''x'')$

The advantages of this package include:

- It is entirely written in R, so would be easier to maintain.
- Can differentiate function calls:
	- if the function is in the derivative table, then the chain rule is applied.
	- if the function is not in the derivative table (or it is anonymous), then the function body is substituted in.
	- these two methods can be mixed. An entry in the derivative table need not be selfcontained – you don't need to provide an infinite chain of derivatives.
- It's easy to add custom entries to the derivatives table, e.g. drule[["cos"]] <-alist(x=-sin(x))
- The output can be an executable function, which makes it suitable for use in optimization problems.
- Starting from v4.0, some matrix calculus operations are possible (contribution of Andreas Rappold). See an example in help("Deriv") for differentiation of the inverse of 2x2 matrix and whose elements depend on variable of differentiation x.

#### Details

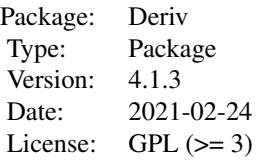

Two main functions are Deriv() for differentiating and Simplify() for simplifying symbolically.

#### Author(s)

Andrew Clausen, Serguei Sokol

#### <span id="page-2-0"></span>Deriv 3

Maintainer: Serguei Sokol (sokol at insa-toulouse.fr)

#### References

<https://andrewclausen.net/computing/deriv.html>

#### See Also

[D](#page-0-0), [deriv](#page-0-0), packages Ryacas, rSymPy

#### Examples

```
## Not run: f \leq f function(x) x^2## Not run: Deriv(f)
# function (x)
# 2 * x
```
Deriv *Symbolic differentiation of an expression or function*

#### Description

Symbolic differentiation of an expression or function

#### Usage

```
Deriv(
  f,
 x = if (is.function(f)) NULL else all.vars(if (is.character(f)) parse(text = f) else
    f),
  env = if (is.function(f)) environment(f) else parent.frame(),
  use.D = FALSE,cache.exp = TRUE,
  nderiv = NULL,
  combine = "c",drule = Deriv::drule
\lambda
```
#### Arguments

f An expression or function to be differentiated. f can be

- a user defined function: function(x) x\*\*n
- a string: "x\*\*n"
- an expression: expression(x\*\*n)
- a call: call("<sup>^</sup>", quote(x), quote(n))
- a language: quote(x\*\*n)
- a right hand side of a formula:  $\sim x$ \*\*n or y  $\sim x$ \*\*n

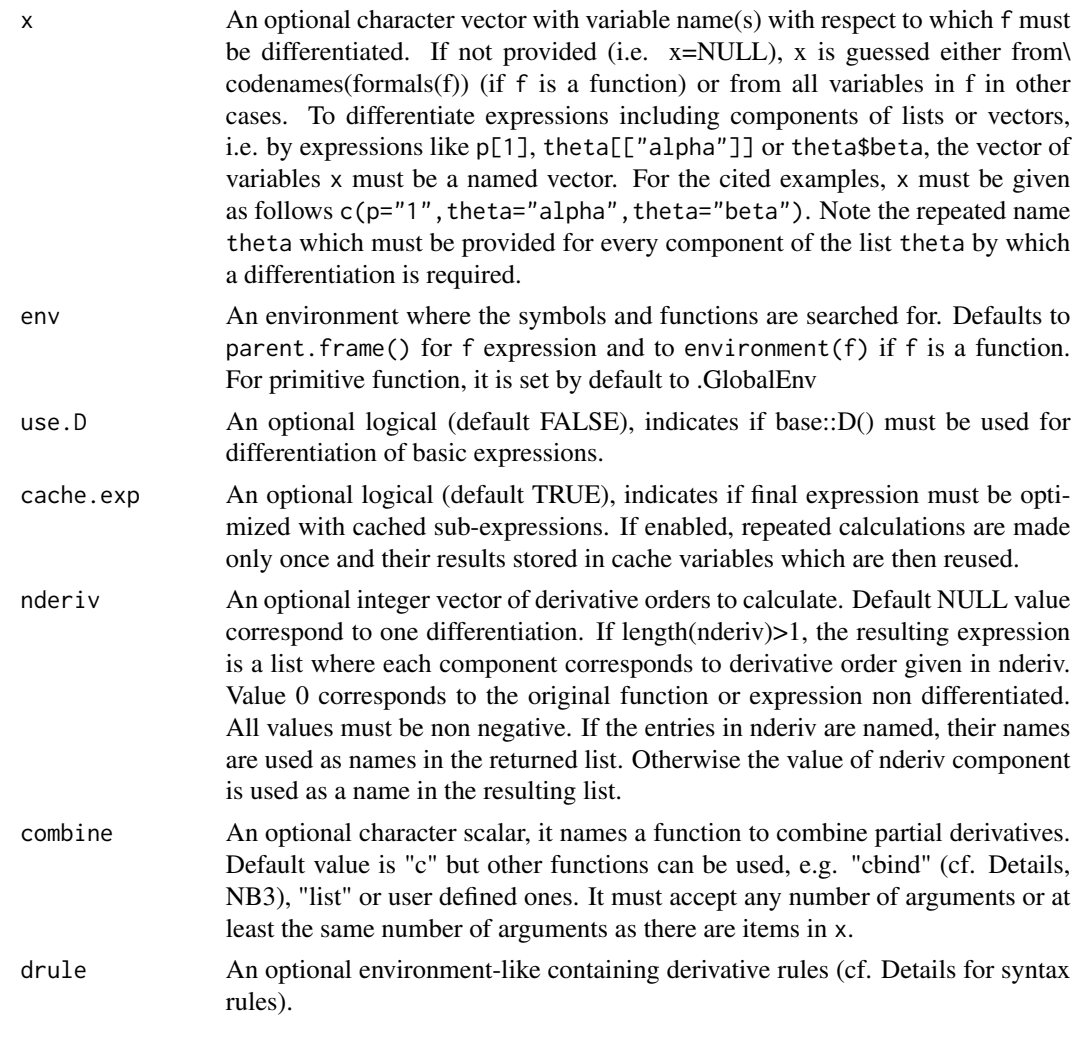

#### Details

R already contains two differentiation functions: D and deriv. D does simple univariate differentiation. "deriv" uses D to do multivariate differentiation. The output of "D" is an expression, whereas the output of "deriv" can be an executable function.

R's existing functions have several limitations. They can probably be fixed, but since they are written in C, this would probably require a lot of work. Limitations include:

- The derivatives table can't be modified at runtime, and is only available in C.
- Function cannot substitute function calls. eg:  $f \leq f$ unction(x, y)  $x + y$ ; deriv( $(f(x, x^2), "x")$

So, here are the advantages of this implementation:

- It is entirely written in R, so would be easier to maintain.
- Can do multi-variate differentiation.
- Can differentiate function calls:
- if the function is in the derivative table, then the chain rule is applied. For example, if you declared that the derivative of sin is cos, then it would figure out how to call cos correctly.
- if the function is not in the derivative table (or it is anonymous), then the function body is substituted in.
- these two methods can be mixed. An entry in the derivative table need not be selfcontained – you don't need to provide an infinite chain of derivatives.
- It's easy to add custom entries to the derivatives table, e.g.

```
drule[["cos"]] <-alist(x=-sin(x))
```
The chain rule will be automatically applied if needed.

- The output is an executable function, which makes it suitable for use in optimization problems.
- Compound functions (i.e. piece-wise functions based on if-else operator) can be differentiated (cf. examples section).
- in case of multiple derivatives (e.g. gradient and hessian calculation), caching can make calculation economies for both
- Starting from v4.0, some matrix calculus operations are possible (contribution of Andreas Rappold). See an example hereafter for differentiation of the inverse of 2x2 matrix and whose elements depend on variable of differentiation x.

Two environments drule and simplifications are exported in the package's NAMESPACE. As their names indicate, they contain tables of derivative and simplification rules. To see the list of defined rules do  $ls(drule)$ . To add your own derivative rule for a function called say  $sinpi(x)$ calculating  $sin(pi*x)$ , do drule[["sinpi"]] <-alist(x=pi\*cospi(x)). Here, "x" stands for the first and unique argument in sinpi() definition. For a function that might have more than one argument, e.g.  $log(x,base=exp(1))$ , the drule entry must be a list with a named rule per argument. See drule\$log for an example to follow. After adding sinpi you can differentiate expressions like Deriv( $\sim$  sinpi(x $\sim$ 2), "x"). The chain rule will automatically apply.

Starting from v4.0, user can benefit from a syntax .d\_X in the rule writing. Here X must be replace by an argument name (cf. drule[["solve"]] for an example). A use of this syntax leads to a replacement of this place-holder by a derivative of the function (chain rule is automatically integrated) by the named argument.

Another v4.0 novelty in rule's syntax is a possible use of optional parameter `\_missing` which can be set to TRUE or FALSE (default) to indicate how to treat missing arguments. By default, i.e. in absence of this parameter or set to FALSE, missing arguments were replaced by their default values. Now, if `\_missing`=TRUE is specified in a rule, the missing arguments will be left missed in the derivative. Look drule[["solve"]] for an example.

NB. In abs() and sign() function, singularity treatment at point 0 is left to user's care. For example, if you need NA at singular points, you can define the following: drule[["abs"]] <-alist(x=ifelse(x==0,NA,sign(x)) drule[["sign"]] <-alist(x=ifelse(x==0,NA,0))

NB2. In Bessel functions, derivatives are calculated only by the first argument, not by the nu argument which is supposed to be constant.

NB3. There is a side effect with vector length. E.g. in Deriv( $\sim a + b \times x$ , c("a", "b")) the result is  $c(a = 1, b = x)$ . To avoid the difference in lengths of a and b components (when x is a vector), one can use an optional parameter combine Deriv( $\sim a+b \times x$ ,  $c("a", "b")$ , combine="cbind") which gives cbind( $a = 1$ ,  $b = x$ ) producing a two column matrix which is probably the desired result here. Another example illustrating a side effect is a plain linear regression case and its Hessian: Deriv(~sum((a+b\*x

 $-y$ )\*\*2),c("a","b"),n=c(hessian=2) producing just a constant 2 for double differentiation by a instead of expected result  $2 \times \text{length}(x)$ . It comes from a simplification of an expression sum(2) where the constant is not repeated as many times as length(x) would require it. Here, using the same trick with combine="cbind" would not help as all 4 derivatives are just scalars. Instead, one should modify the previous call to explicitly use a constant vector of appropriate length: Deriv(~sum((rep(a,length(x))+b\*x -y)\*\*2),c("a","b"),n=2) NB4. Differentiation of \*apply() family (available starting from v4.1) is done only on the body of the FUN argument. It implies that this body must use the same variable names as in x and they must not appear in FUNs arguments (cf. GMM example).

#### Value

- a function if f is a function
- an expression if f is an expression
- a character string if f is a character string
- a language (usually a so called 'call' but may be also a symbol or just a numeric) for other types of f

#### Author(s)

Andrew Clausen (original version) and Serguei Sokol (actual version and maintainer)

#### Examples

```
## Not run: f \le -\text{ function}(x) x^2## Not run: Deriv(f)
# function (x)
# 2 * x
## Not run: f \leq f function(x, y) sin(x) \cdot cos(y)## Not run: Deriv(f)
# function (x, y)
# c(x = cos(x) * cos(y), y = -(sin(x) * sin(y)))## Not run: f_ <- Deriv(f)
## Not run: f_(3, 4)
# x y
# [1,] 0.6471023 0.1068000
## Not run: Deriv(~ f(x, y^2), "y")
# -(2 \times (y \times sin(x) \times sin(y^2)))## Not run: Deriv(quote(f(x, y^2)), c("x", "y"), cache.exp=FALSE)
# c(x = cos(x) * cos(y^2), y = -(2 * (y * sin(x) * sin(y^2))))
## Not run: Deriv(expression(sin(x^2) * y), "x")
# expression(2*(x*y*cos(x^2)))
Deriv("sin(x^2) * y", "x") # differentiate only by x
```
#### Deriv 7

```
"2 * (x * y * cos(x^2))"Deriv("sin(x^2) * y", cache.exp=FALSE) # differentiate by all variables (here by x and y)
"c(x = 2 * (x * y * cos(x^2)), y = sin(x^2))"
# Compound function example (here abs(x) smoothed near 0)
fc <- function(x, h=0.1) if (abs(x) < h) 0.5*h*(x/h)**2 else abs(x)-0.5*h
Deriv("fc(x)", "x", cache.exp=FALSE)
"if (abs(x) < h) x/h else sign(x)"
# Example of a first argument that cannot be evaluated in the current environment:
## Not run:
  suppressWarnings(rm("xx", "yy"))
  Deriv(xx^2+yy^2)
## End(Not run)
# c(xx = 2 * xx, yy = 2 * yy)# Automatic differentiation (AD), note intermediate variable 'd' assignment
## Not run: Deriv(~{d <- ((x-m)/s)^2; exp(-0.5*d)}, "x", cache.exp=FALSE)
#{
# d <- ((x - m)/s)^2# .d_x < -2 * ((x - m)/s^2)# -(0.5 \times (.d_x \times exp(-(0.5 \times d))))#}
# Custom differentiation rule
## Not run:
  myfun <- function(x, y=TRUE) NULL # do something useful
  dmyfun <- function(x, y=TRUE) NULL # myfun derivative by x.
  drule[["myfun"]] <- alist(x=dmyfun(x, y), y=NULL) # y is just a logical => no derivate
  Deriv(~myfun(z^2, FALSE), "z", drule=drule)
  # 2 \times (z \times dmyfun(z^2, FALSE))
## End(Not run)
# Differentiation by list components
## Not run:
  theta \leq list(m=0.1, sd=2.)
  x <- names(theta)
  names(x)=rep("theta", length(theta))
  Deriv(~exp(-(x-theta$m)**2/(2*theta$sd)), x, cache.exp=FALSE)
# c(theta_m = exp(-((x - theta$m)^2/(2 * theta$sd))) *
# (x - \theta)/\thetatheta$sd, theta_sd = 2 * (\exp(-(x - \theta)\theta))^2/
# (2 * \theta * \theta)) * (x - \theta * \theta) * (x - thetasm) ^2/(2 * thetassd) ^2))
## End(Not run)
# Differentiation in matrix calculus
## Not run:
Deriv(\text{volve}(\text{matrix}(c(1, x, x**2, x**3), nrow=2, ncol=2)))## End(Not run)
```

```
# Two component Gaussian mixture model (GMM) example
## Not run:
# define GMM probability density function -> p(x, ...)
ncomp=2
a=runif(ncomp)
a=a/sum(a) # amplitude or weight of each component
m=rnorm(ncomp) # mean
s=runif(ncomp) # sd
# two column matrix of probabilities: one row per x value, one column per component
pn=function(x, a, m, s, log=FALSE) {
  n=length(a)
  structure(vapply(seq(n), function(i) a[i]*dnorm(x, m[i], s[i], log),
    double(length(x))), dim=c(length(x), n))
}
p=function(x, a, m, s) rowSums(pn(x, a, m, s)) # overall probability
dp=Deriv(p, "x")
# plot density and its derivative
xp=seq(min(m-2*s), max(m+2*s), length.out=200)
matplot(xp, cbind(p(xp, a, m, s), dp(xp, a, m, s)),
   xlab="x", ylab="p, dp/dx", type="l", main="Two component GMM")
## End(Not run)
```
#### format1 *Wrapper for base::format() function*

#### Description

Wrapper for base::format() function

#### Usage

format1(expr)

#### Arguments

expr An expression or symbol or language to be converted to a string.

#### Value

A character vector of length 1 contrary to base::format() which can split its output over several lines.

<span id="page-7-0"></span>

<span id="page-8-0"></span>

#### Description

Symbollic simplification of an expression or function

#### Usage

```
Simplify(expr, env = parent.frame(), scache = new.env())
```

```
Cache(st, env = Leaves(st), prefix = ")
```
deCache(st)

#### Arguments

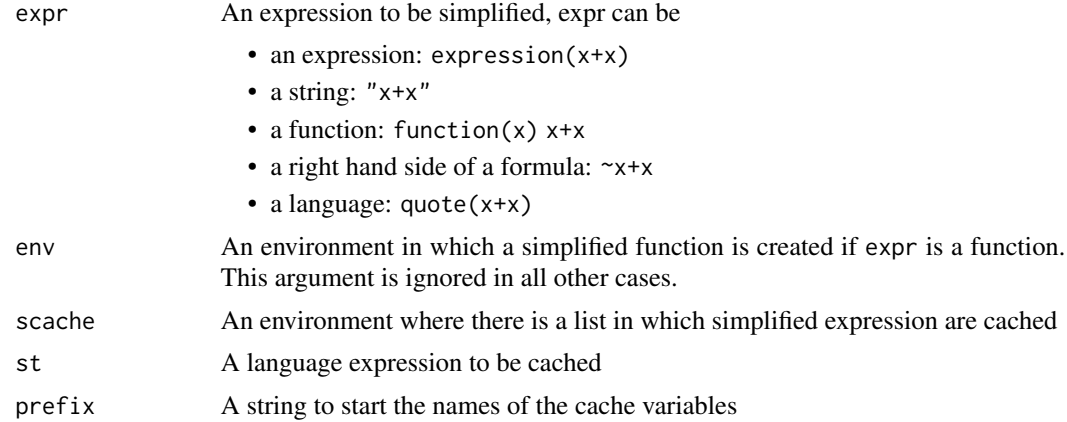

#### Details

An environment simplifications containing simplification rules, is exported in the namespace accessible by the user. Cache() is used to remove redundunt calculations by storing them in cache variables. Default parameters to Cache() does not have to be provided by user. deCache() makes the inverse job – a series of assignements are replaced by only one big expression without assignement. Sometimes it is usefull to apply deChache() and only then pass its result to Cache().

#### Value

A simplified expression. The result is of the same type as expr except for formula, where a language is returned.

# <span id="page-9-0"></span>Index

∗ package Deriv-package, [2](#page-1-0) ∗ symbolic differentiation Deriv, [3](#page-2-0) ∗ symbolic simplification Simplify, [9](#page-8-0) Cache *(*Simplify*)*, [9](#page-8-0) D, *[3](#page-2-0)* deCache *(*Simplify*)*, [9](#page-8-0)

Deriv, [3](#page-2-0) deriv, *[3](#page-2-0)* Deriv-package, [2](#page-1-0) drule *(*Deriv*)*, [3](#page-2-0)

format1, [8](#page-7-0)

simplifications *(*Simplify*)*, [9](#page-8-0) Simplify, [9](#page-8-0)